## Wymagania na poszczególne oceny szkolne na podstawie programu nauczania **Zajęcia komputerowe dla szkoły podstawowej. Klasy IV-VI Grażyna Koba.**

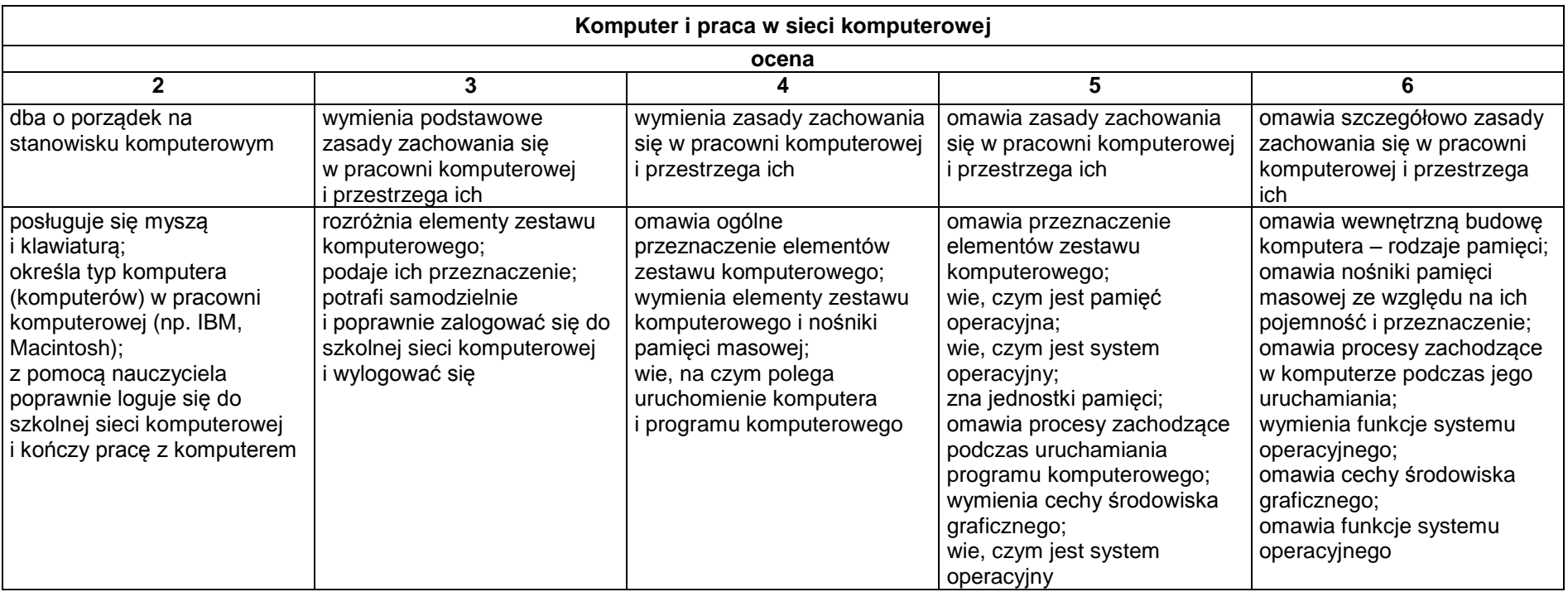

## **2.1. Podstawowe zasady posługiwania się komputerem i programem komputerowym**

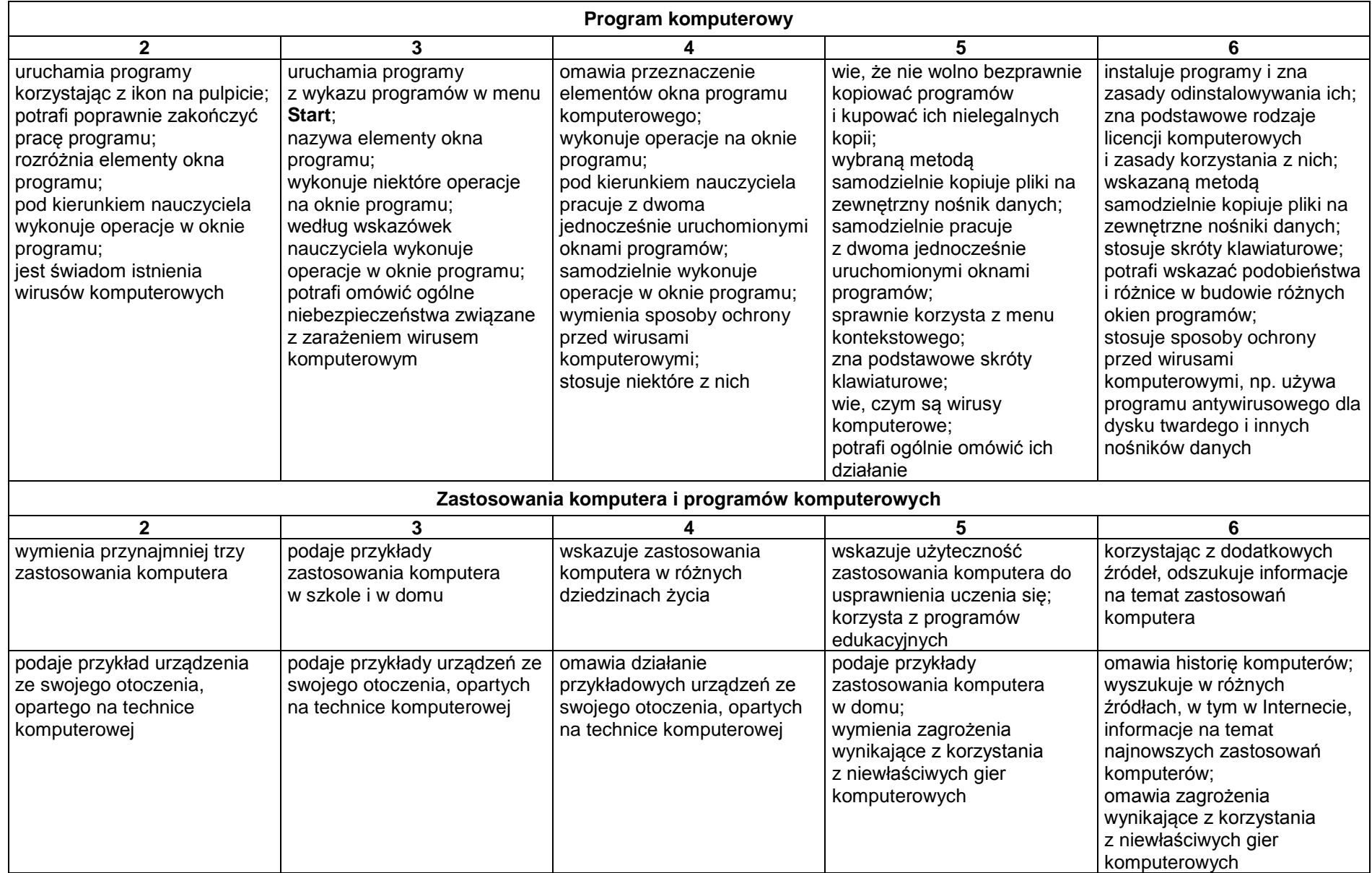

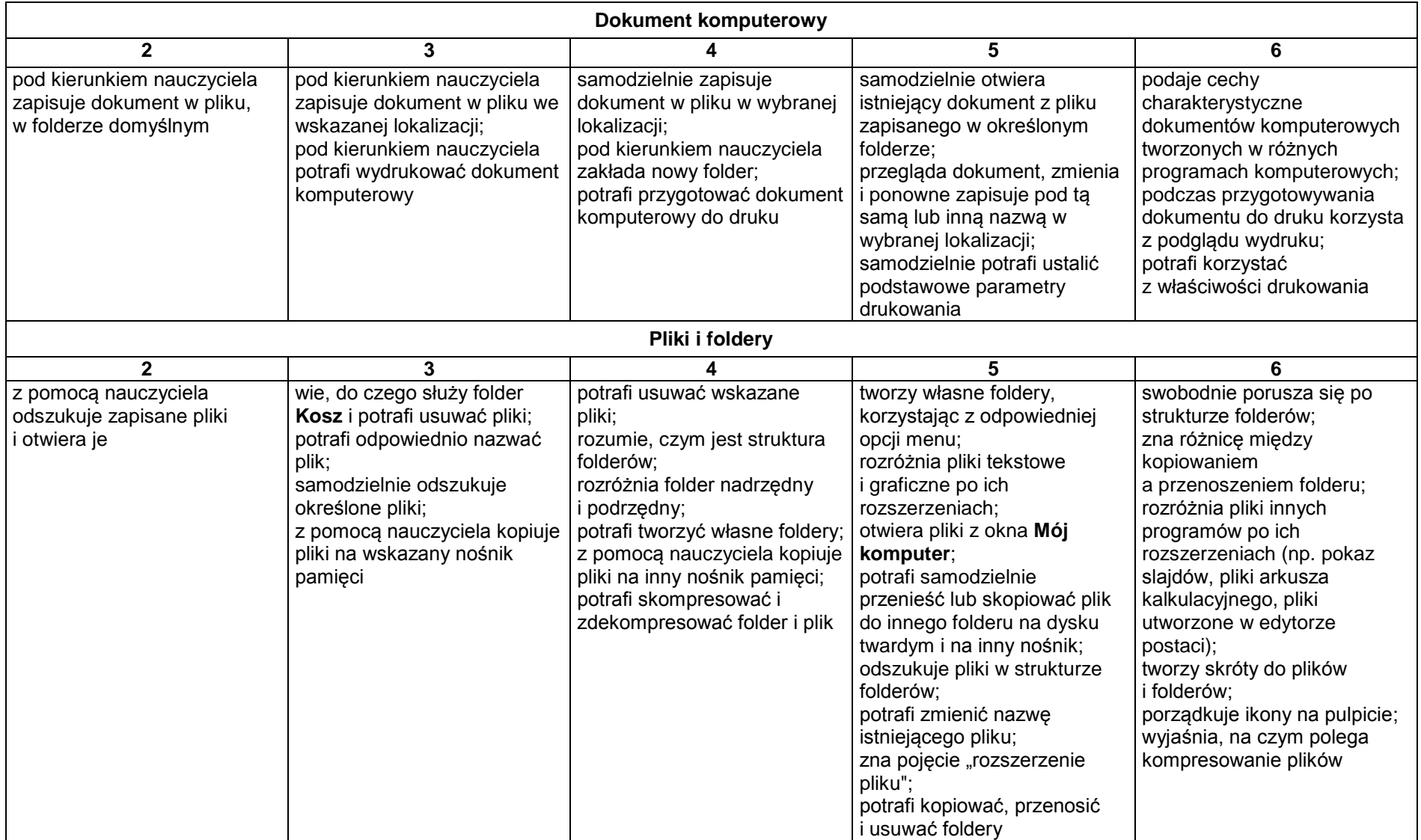

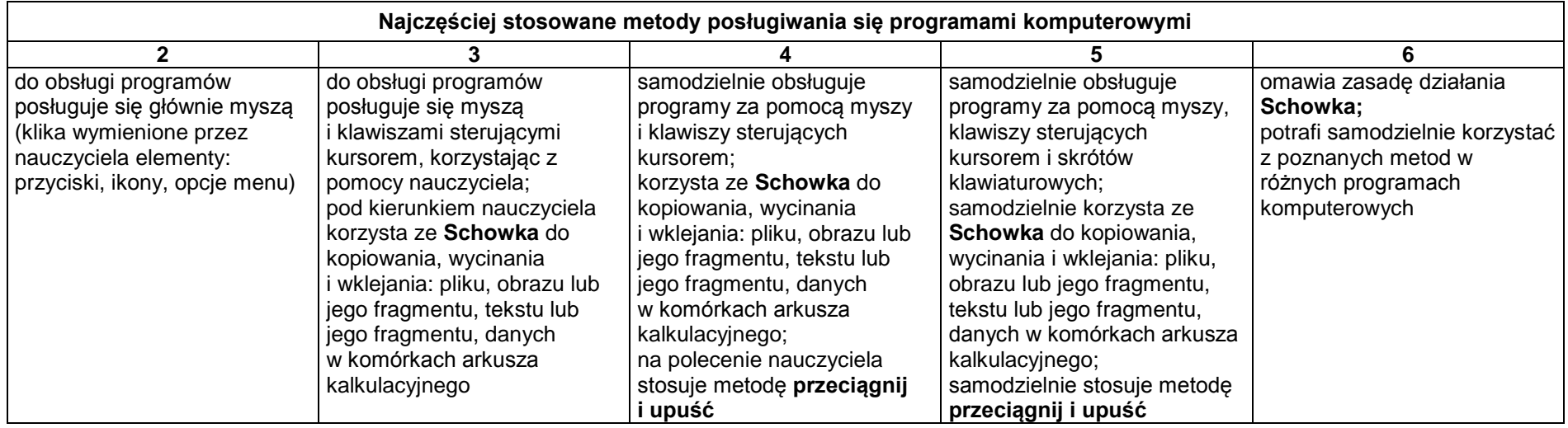

## **2.2. Komputer jako źródło informacji i narzędzie komunikacji**

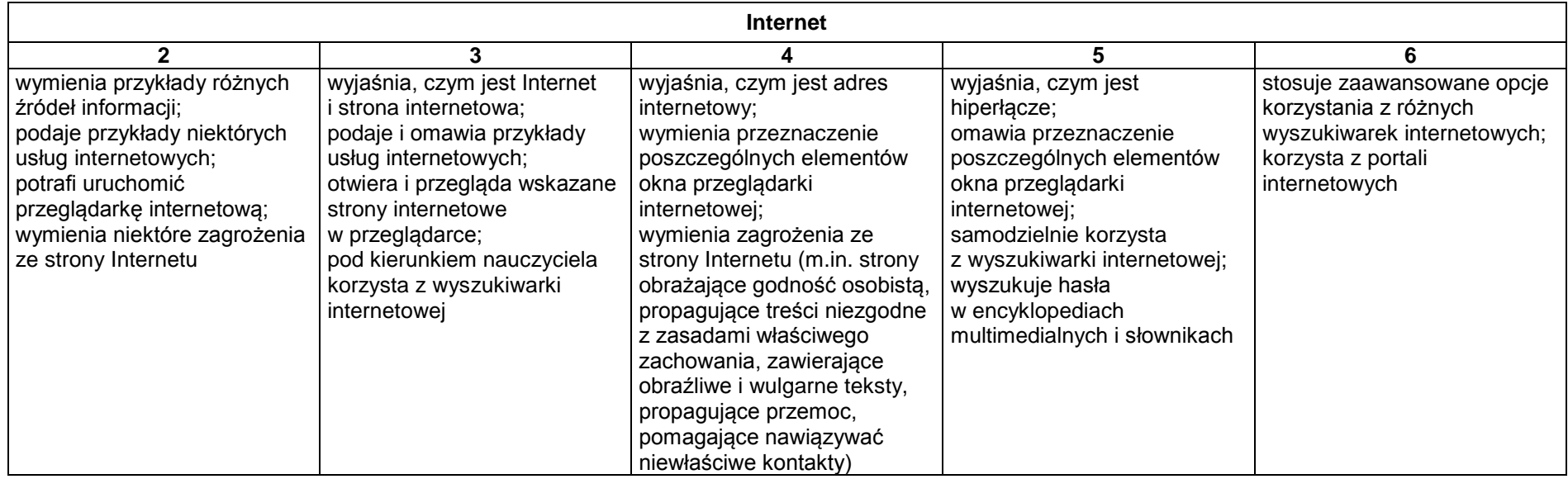

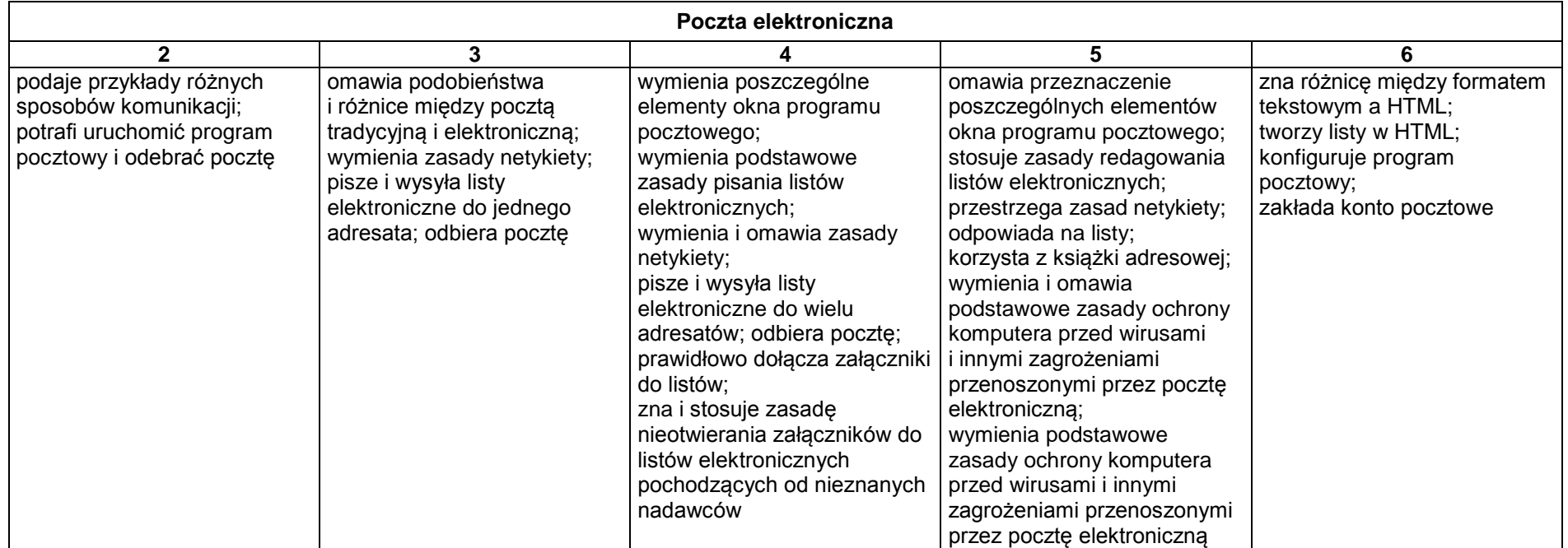

**2.3. Opracowywanie za pomocą komputera rysunków, tekstów, danych liczbowych i prezentacji multimedialnych**

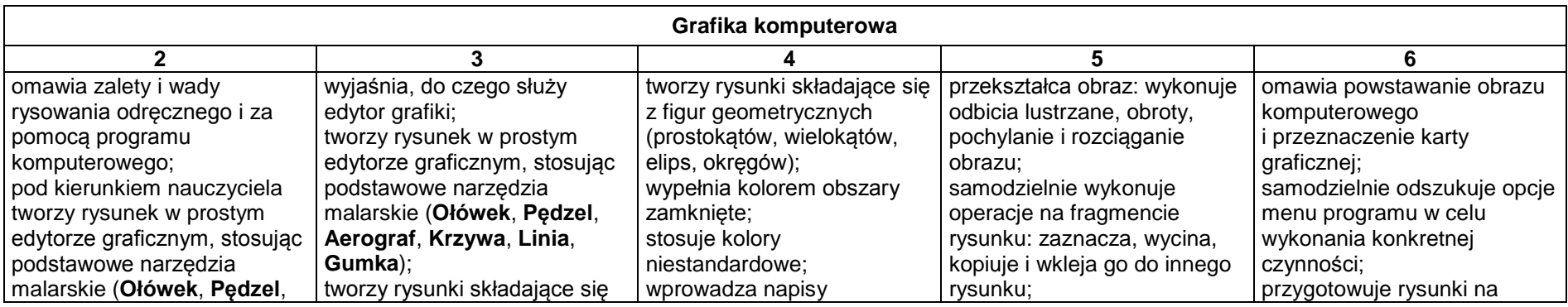

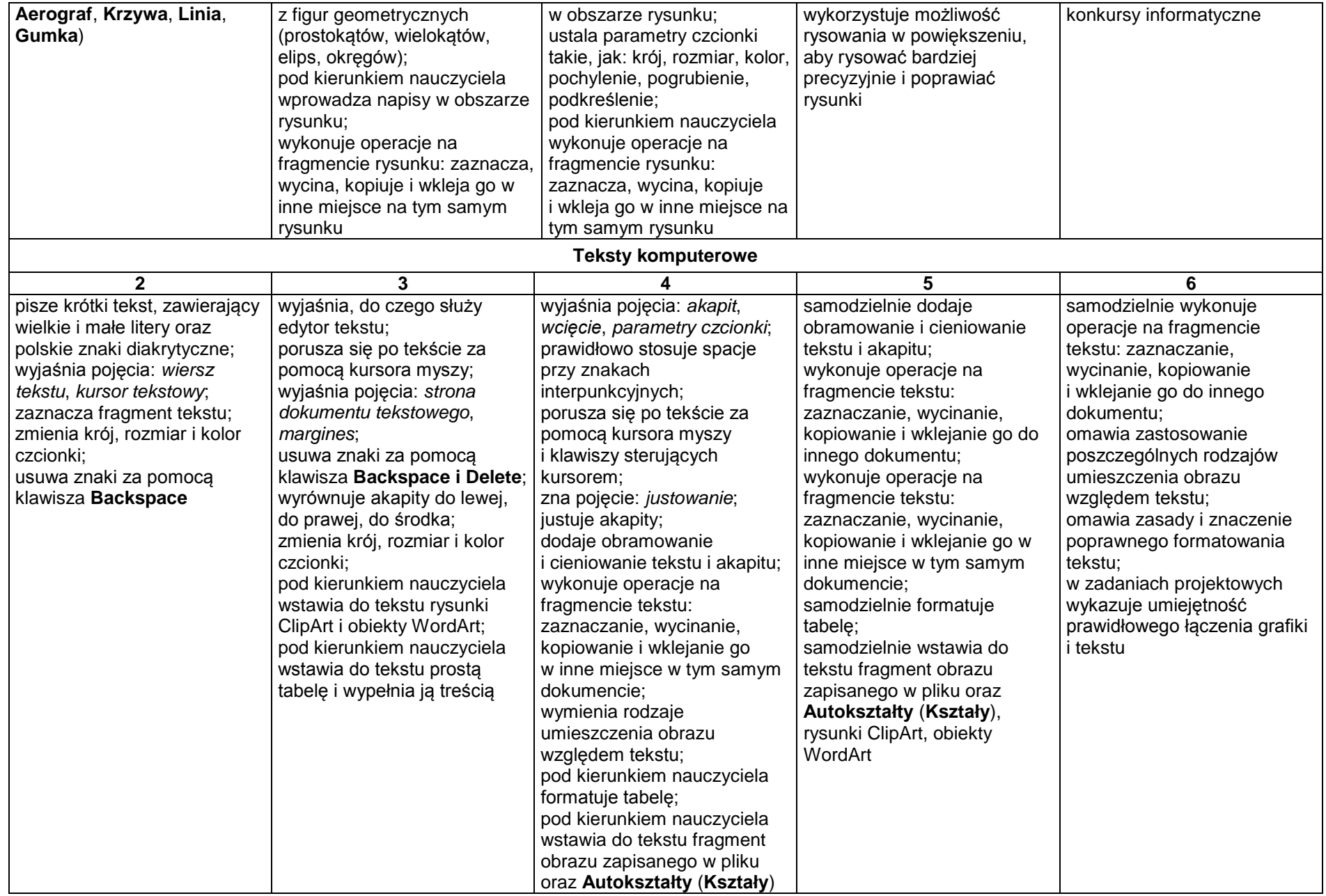

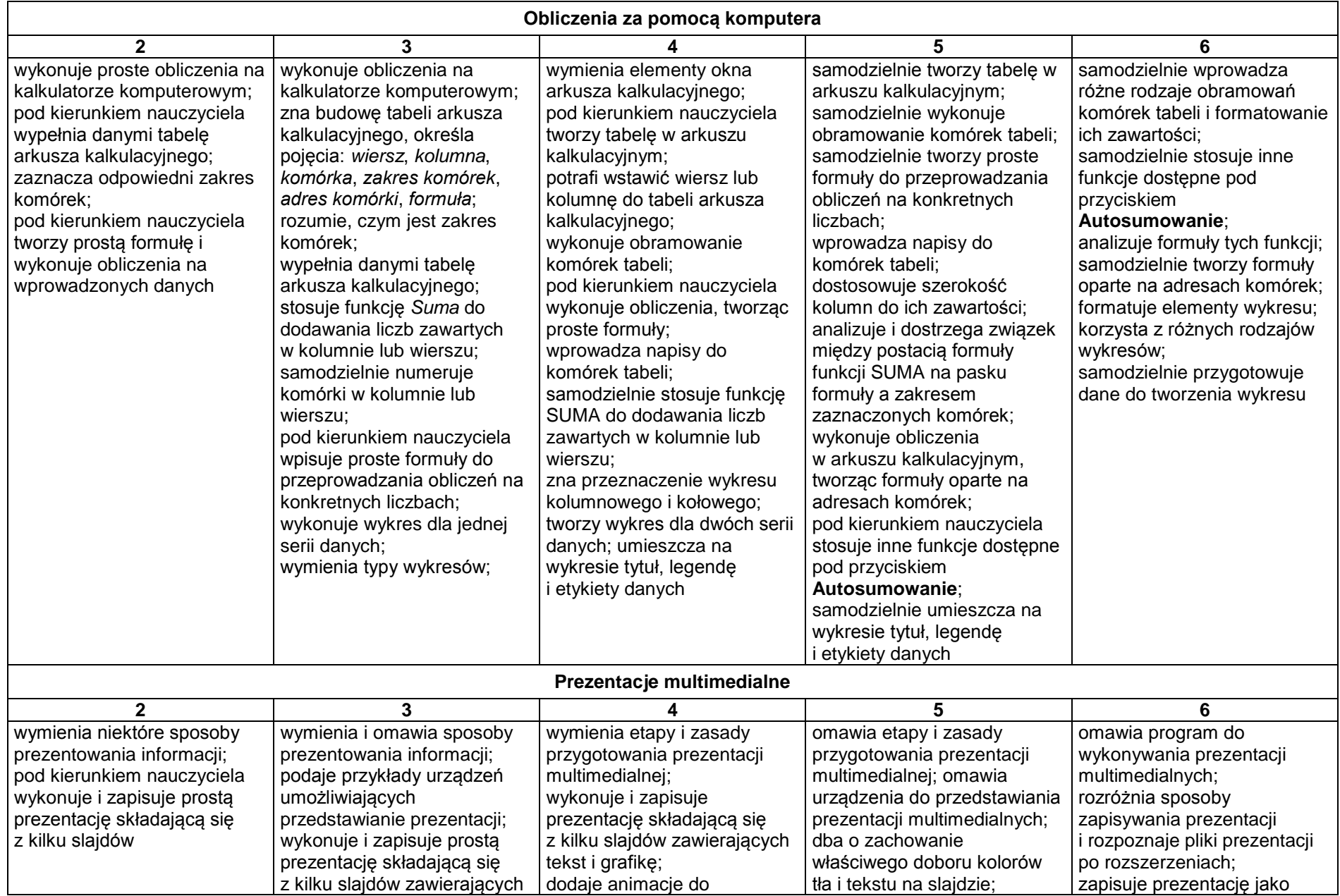

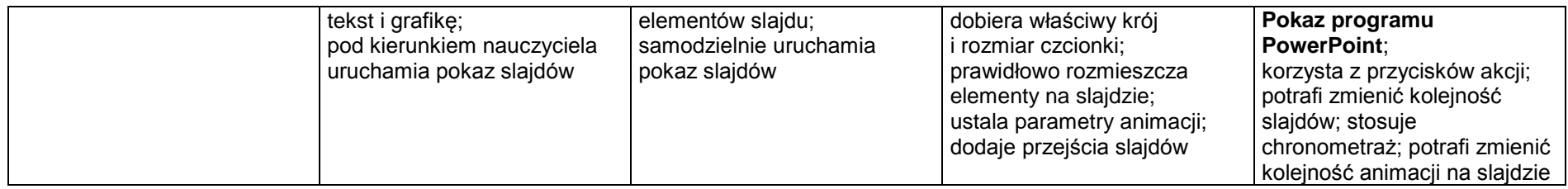

## **2.4. Rozwiązywanie problemów i podejmowanie decyzji z wykorzystaniem komputera**

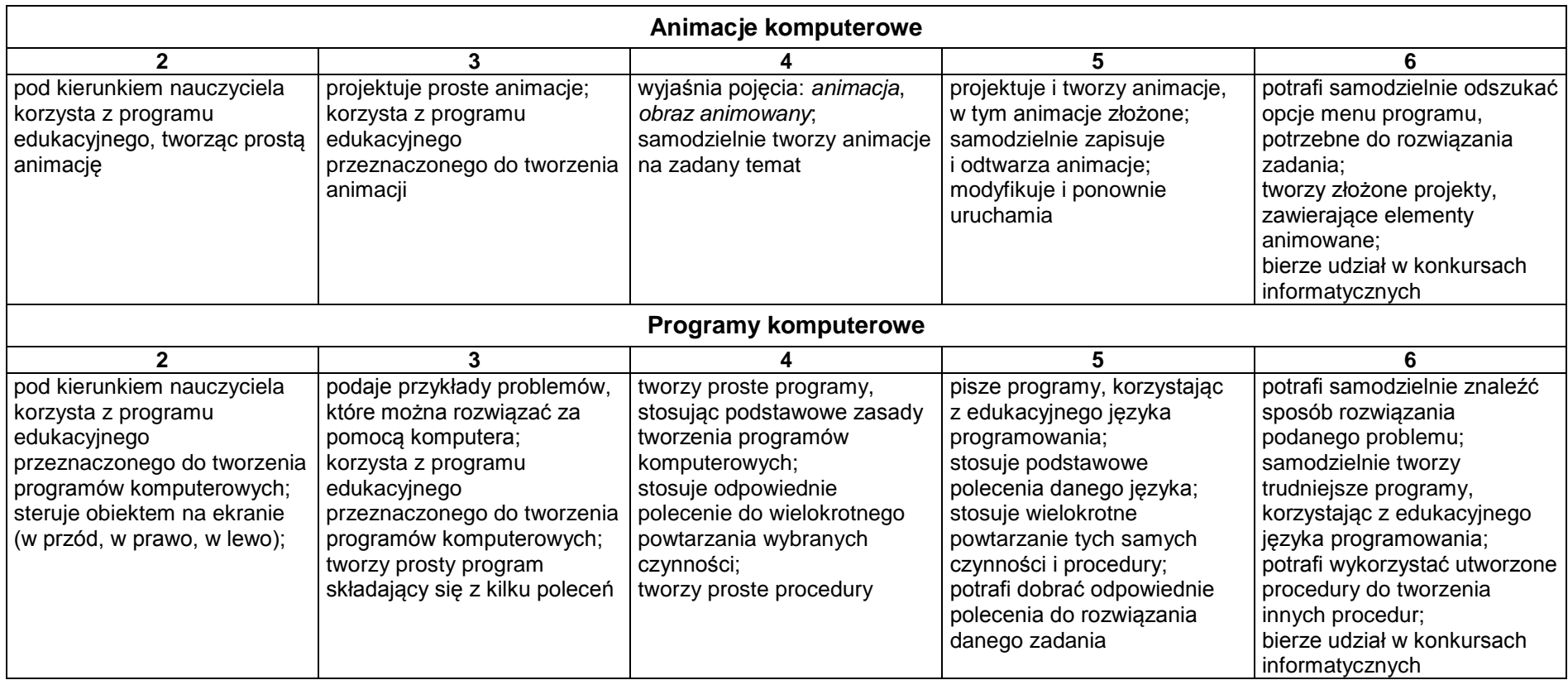